### Karl Josef FUCHS, Salzburg, Martina WEISS, Salzburg

# **Tabellenkalkulation und Informatische Konzepte**

## **0 Prolog**

In einem nahezu atemberaubenden Tempo hat der Computer in den letzten 20 Jahren die fachdidaktische Lehre und Forschung erobert. Ganz wesentlich hat sich dabei die Sicht auf das Neue Medium über die Zeit verändert. Während gegen Ende der 80-er Jahre ausschließlich das *Programmierwerkzeug* im Mittelpunkt stand ([1], [4], [6]), lassen sich aktuelle Entwicklungen wohl am besten mit dem Schlagwort *Medienvielfalt* beschreiben. Computer Algebra Systeme [Mathematica, Maple, Derive], DGS – Programme [GeoGebra, Cabri, Cinderella], spezifische und allgemeine Anwendersysteme [Tabellenkalkulation; Freestyler, Kara] haben das Programmierwerkzeug Computer abgelöst. Bedauerlicherweise überwiegen aber auch in der Fachdidaktik Beiträge zur Handhabung der Systeme. Dieser  $ECDL<sup>1</sup>$  $ECDL<sup>1</sup>$  $ECDL<sup>1</sup>$  - isierung bei der Integration des Computers in den Unterricht wollen wir mit unserem Beitrag entgegentreten. Keinesfalls aber wollen wir der durchaus berechtigten und interessanten Frage einer Grenzziehung zwischen Mathematik- und Informatikdidaktik [3] nachgehen.

### **1 Zum gestaltenden Einfluss informatischer Konzepte auf Werkzeuge in der Mathematik**

Modellierung ist ein zentraler Begriff der modernen Informatikdidaktik. Der bekannte Didaktiker Peter Hubwieser von der TU München versieht in seinem Lehrbuch zur Didaktik der Informatik [5] die Leitidee der Modellbildung mit den essentiellen Prädikaten zustandsorientiert, funktional und objektorientiert. Die funktionale Beschreibungsform, die in strenger Auslegung keinerlei Wertzuweisung kennt, sondern nur mit Funktionen sowie Verkettungen von Funktionen arbeitet, ist die bestimmende Richtung, aus der auch wir unseren Blick auf die Software im Mathematikunterricht richten.

Konzepte werden dabei in mindestens zweifacher Weise bedient.

- Zum einen ist die Beschreibung von vermuteten Abhängigkeiten in Form von Funktionen eine besondere mathematische Tätigkeit [9],
- zum anderen vermittelt diese Betrachtungsweise ein Ordnungs- und Strukturierungsprinzip in der Vielfalt von Softwarewerkzeugen.

<span id="page-0-0"></span><sup>1</sup> ECDL (European Computer Driving Licence) Core – zertifizierte Prüfungsmodule, die grundlegende Fertigkeiten im Umgang mit Standardsoftware (ein Modul umfasst Spreadsheets) abdecken.

Mit Markus Schneider [8] stimmen wir überein, dass sich gerade Spreadsheets in besonderer Weise dafür eignen, die Grundideen funktionaler Modellierung zu illustrieren.

### **2 Von der Theorie zur Praxis**

Im Grundkurs *Der Computer als Lernmedium* an der Universität Salzburg [10] nimmt das Tabellenkalkulationswerkzeug EXCEL eine zentrale Stellung ein.

Wesentliche Kriterien für die Auswahl der dort bearbeiteten Beispiele sind der Blick auf die mathematische – informatische Konzeptbildung sowie die unmittelbare praktische Einsatzfähigkeit der Aufgaben im Unterricht. Als sehr gut geeignet erwiesen sich Beispiele aus dem Bereich Zahlentheorie und Stochastik.

In den einzelnen Übungseinheiten zeigt sich, dass selbst für Neulinge elementare Computerkenntnisse ausreichen, um eindrucksvolle Ergebnisse zu erzielen.

Diese Erfolge erwecken Neugier und motivieren die Studierenden zum Studium komplexerer Aufgaben und anschließender Implementierung mit einem Tabellenkalkulationsprogramm.

Wenn wir nun von umfangreicheren Problemstellungen sprechen, so rücken notgedrungen effiziente Algorithmen in funktionaler Modellierung in den Mittelpunkt des Interesses. Diese – sowohl für die Mathematik als auch für die Informatik – ertragreiche Sicht auf die Modellbildung möchten wir exemplarisch an einem Beispiel aus der Zahlentheorie illustrieren.

*"Lösen Sie die folgende Aufgabe mit Hilfe von EXCEL: Es ist das kleinste gemeinsame Vielfache zweier Zahlen*

- *(a) zu ermitteln.*
- *(b) auf effiziente Weise zu ermitteln."*

### Berechnung des kgV unter Zuhilfenahme des ggT  $\frac{2}{3}$  Zahl 1 Zahl 2 A6 "=WENN(A5>B5 A5-B5 A5"  $\overline{4}$ es ancores as es reserv 13  $21$ 99<br>CS: "=IVENNIBS=A5;"gg\*,WENN(B5>A5;B5-A5;B5);"<br>D5: "=IVENNIC5="ggf";A455'\$B\$5/B5;"")"<br>E5: "=IVENNIC5="ggf";"kgV";"")"  $\frac{1}{3}$ W. 8  $\overline{3}$ 5 8 5 3 3  $\overline{\mathbf{3}}$ 2  $\overline{2}$ 273 kgV  $\overline{1}$ 1 ggt 273 kgV  $\overline{1}$ 1 ggt 273 kgV  $1$  ggt 273 kgV  $\mathbf{1}$ 1 aat 273 kgV  $\overline{1}$ 1 ggt 273 kgV  $\overline{1}$ 1 gat 273 kgV  $\overline{1}$ 1 gat 273 kgV  $\mathbf{1}$ 1 ggt

# **2.1 Lösung mit Hilfe einer allgemeinen Formel**

Allgemein bekannt ist die Lösungsformel, wonach man das Kleinste gemeinsame Vielfache als Quotient aus dem Produkt zweier Zahlen und dem Größten gemeinsamen Teiler dieser Zahlen gewinnt.

Kodiert man also zuerst den Größten gemeinsamen Teiler zweier Zahlen z.B. mit dem Prinzip der gegenseitigen Wechselwegnahme, so erhält man nach der entsprechenden Division die gewünschte Lösung.

Die Implementierung in EXCEL erfolgt durch sequentielles Hintereinanderausführen von Funktionen.

### **2.2 Effizienzerhöhung durch Verketten von Funktionen**

Eine elegantere Lösung entsteht, wenn man versucht, das Problem einzeilig, das heißt zwangsläufig durch Verketten von Funktionen zu lösen.

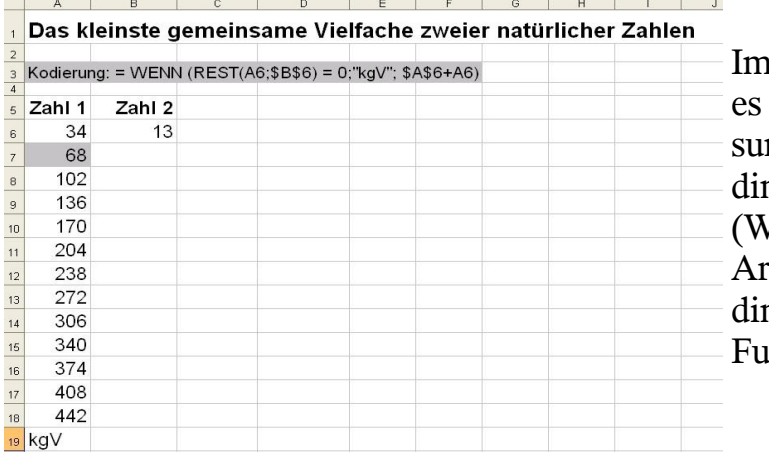

Im Wesentlichen handelt sich bei der Problemlösung um **eine einzelne** bengte Verzweigung  $VENN$  – Funktion). Als Argument für die Bengung tritt die REST  $$ inktion auf.

### **2.3 Wechsel in der Repräsentation: Das PROGRAPH – Diagramm**

Stan Matwin und Thomasz Pietrzykowski schufen mit PROGRAPH [7] ein Datenflussdiagramm, das besonders geeignet ist, funktionale Implementierungen graphisch zu beschreiben. Diese – weitestgehend nur in der Informatik bekannte – Darstellungsform besitzt aus der Konzeptbildung folgende Stärken:

- Der Charakter mathematischer Funktionen wird unmittelbar evident (Aus einer beliebigen Zahl von Eingangsparametern ermittelt die Funktion GENAU EINE Ausgabe).
- Selbst einfache algebraische Operationen werden als Funktionen dargestellt.

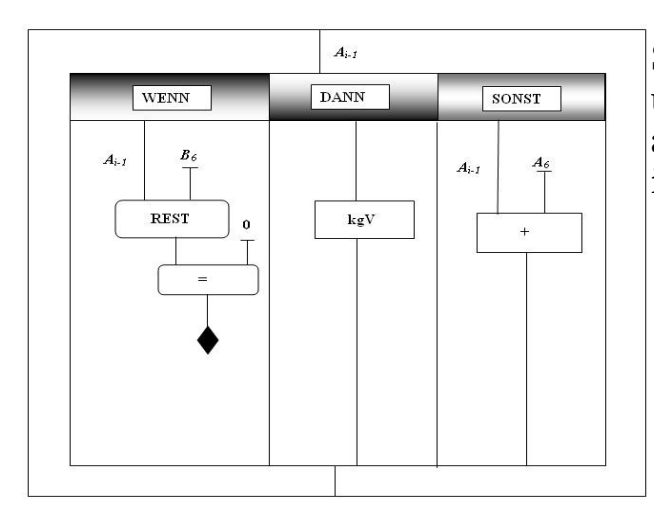

So sieht also das Diagramm für unsere effiziente Lösung aus 2.2 aus. (*i* bezeichnet die *i* – te Zeile im Rechenblatt  $(i \geq 7)$ )

### **3. Epilog**

Unser Beitrag zeigt, welche Möglichkeiten sich in der Bildung mathematischer Konzepte durch eine veränderte Sicht auf den Computer eröffnen. Die Software EXCEL ist in diesem Unterrichtskonzept für Lehramtsstudierende nicht nur Werkzeug für mathematische Kalkulationen, sondern geeignetes Kommunikationsmedium für die bedeutende informatische Idee der funktionalen Modellierung. Nicht zuletzt rücken über diese Betrachtungsweise Mathematik- und Informatikunterricht wieder ein wenig näher. Ein Blick über die Grenzen der beiden Seiten tut sehr gut [2].

### **Literatur**

- [1] Bender, P. (1987): Kritik der Logo Philosophie. In: JMD 8, H. 1 / 2 S. 3 103.
- [2] Fuchs, K. J. (2006): Computer Algebra Systems (CAS) New perspectives in mathematics and informatics technology teaching. In: Learning in Europe (Hrsg.: M. / Hermann, M. / Zimmermann., B.), S. 113 – 128.
- [3] Fuchs, K. J. (2005): How Strict May, Should, Must the Borders be Drawn? In: Innovative Concepts for Teaching Informatics (Hrsg.: Micheuz, Antonitsch, Mittermeir), S. 7 – 14.
- [4] Fuchs, K. J. (1988): Erfahrungen und Gedanken zu Computern im Unterricht. In: JMD 9 , H 2/3, S. 247-256.
- [5] Hubwieser, P. (2003): Didaktik der Informatik. Springer Verlag, Berlin.
- [6] Knöss, P.; Wittmann, E.C. (1989): Fundamentale Ideen der Informatik im Mathematikunterricht. Deutscher Universitätsverlag, Wiesbaden.
- [7] Matkin, S. / Pietrzykowski, T. (1985): The Programming Language PROGRAPH: A Preliminary Report. In Computer Languages, 10:2, S. 91 -125.
- [8] Schneider, M. (2006): Functional Modelling, Fundamental Ideas and Threads in the Subject Informatics. In: Information Technologies at School (Hrsg.: Dagiene, Mittermeir), S. 413 – 423.
- [9] Vollrath, H.-J. (1984): Suchstrategien und Funktionales Denken. In: Empirische Untersuchungen zum Lehren und Lernen von Mathematik (Hrsg.: Dörfler, Fischer), S. 287 – 293.
- [10] Weiß, M. / Fuchs, K. (2004): Der Computer als Lernmedium Inhalte eines Grundkurses. In: Beiträge zum Mathematikunterricht, S. 609 – 612. Verlag Franzbecker, Hildesheim, Berlin.